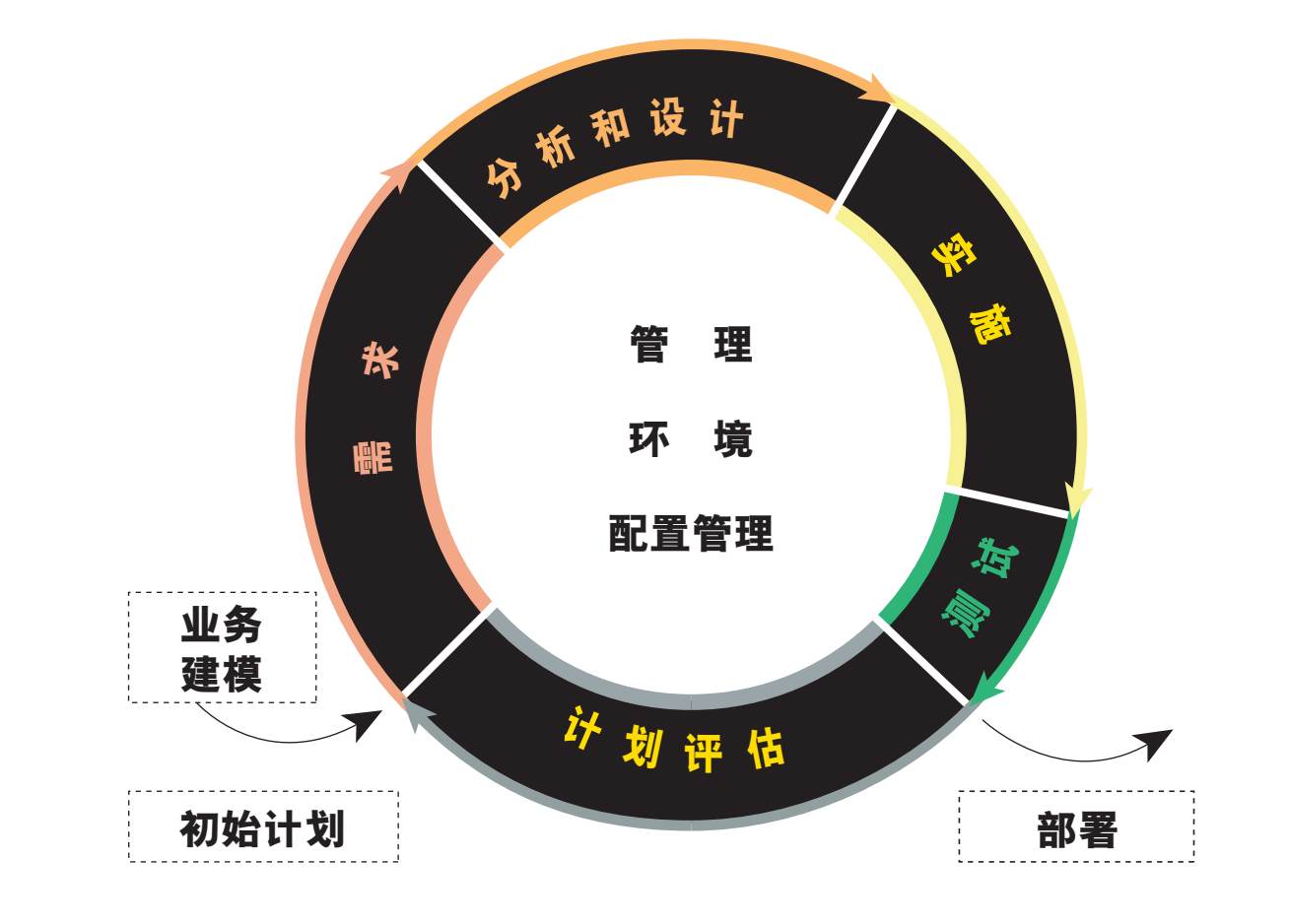

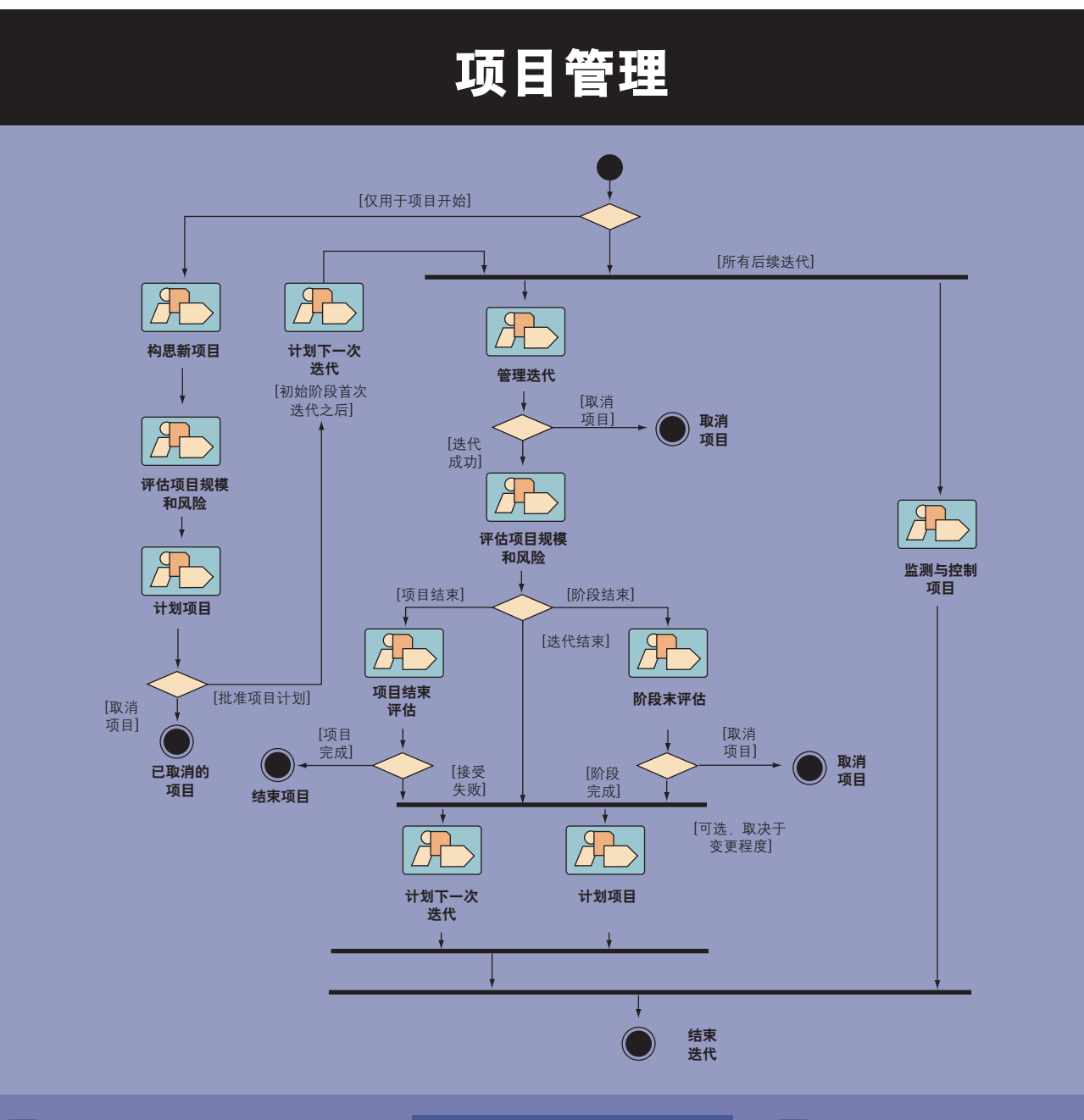

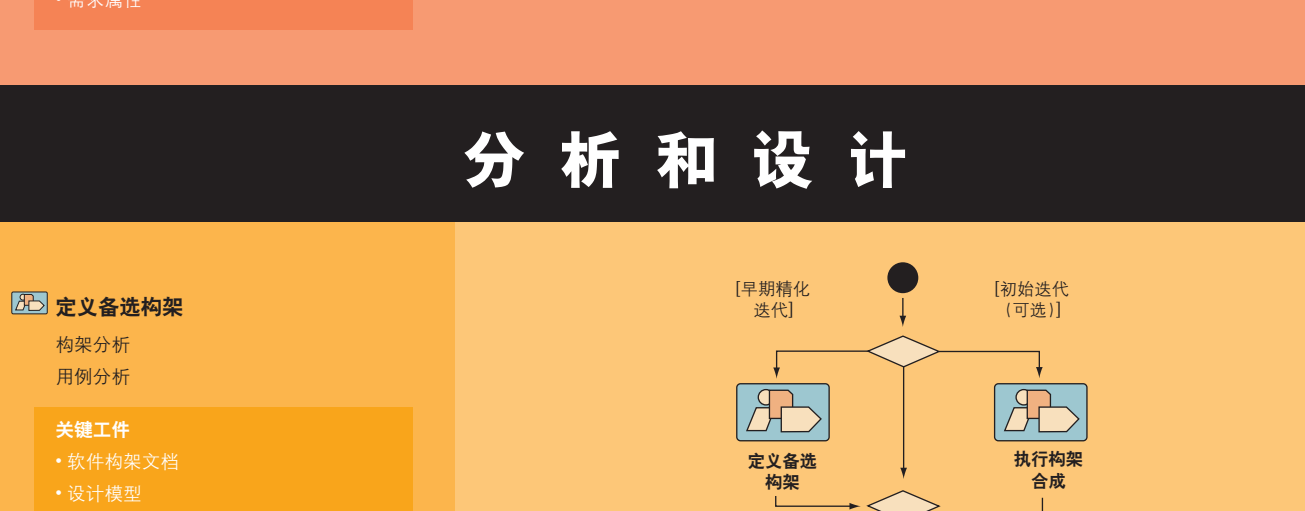

# 业 务 建 模

## 需 求

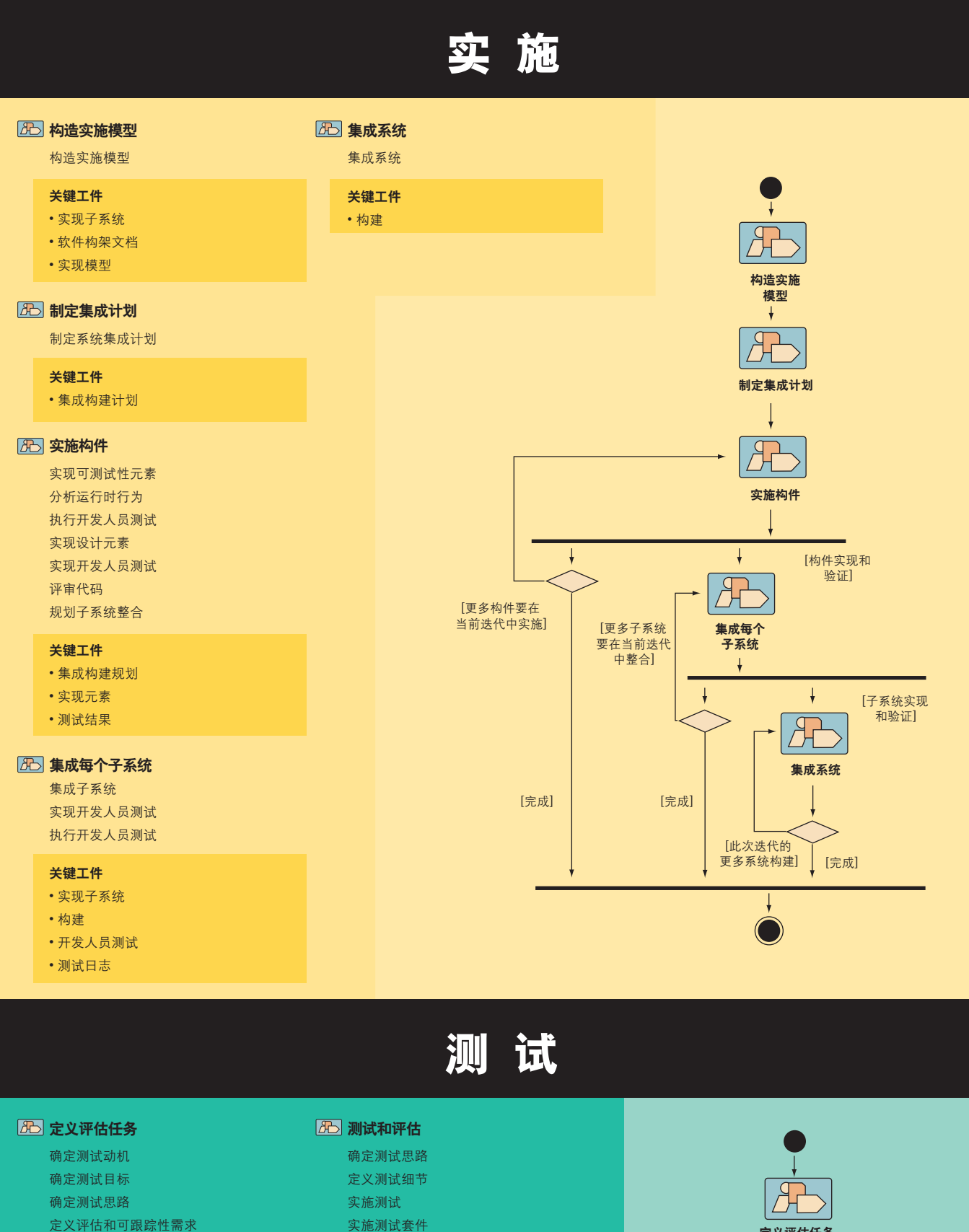

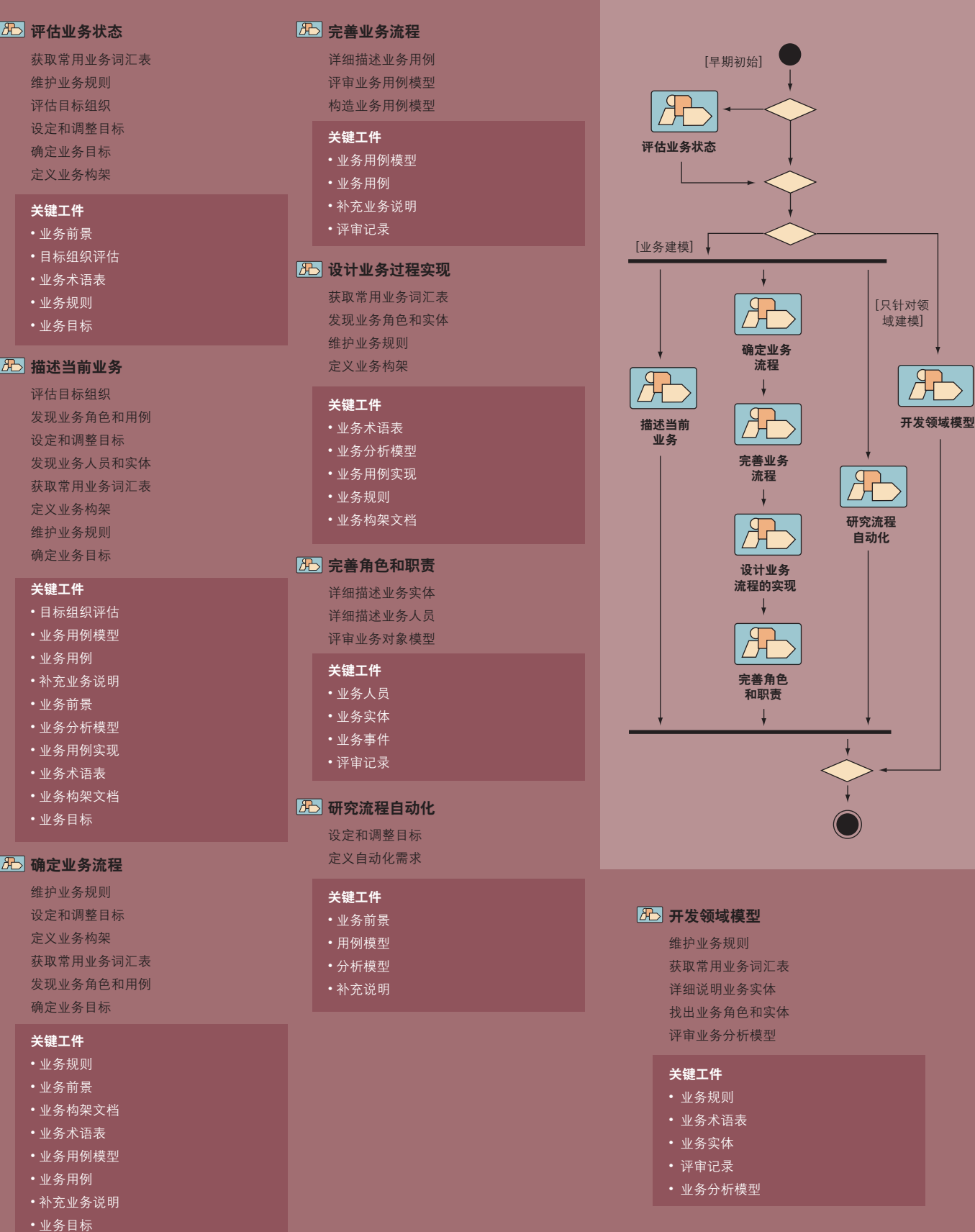

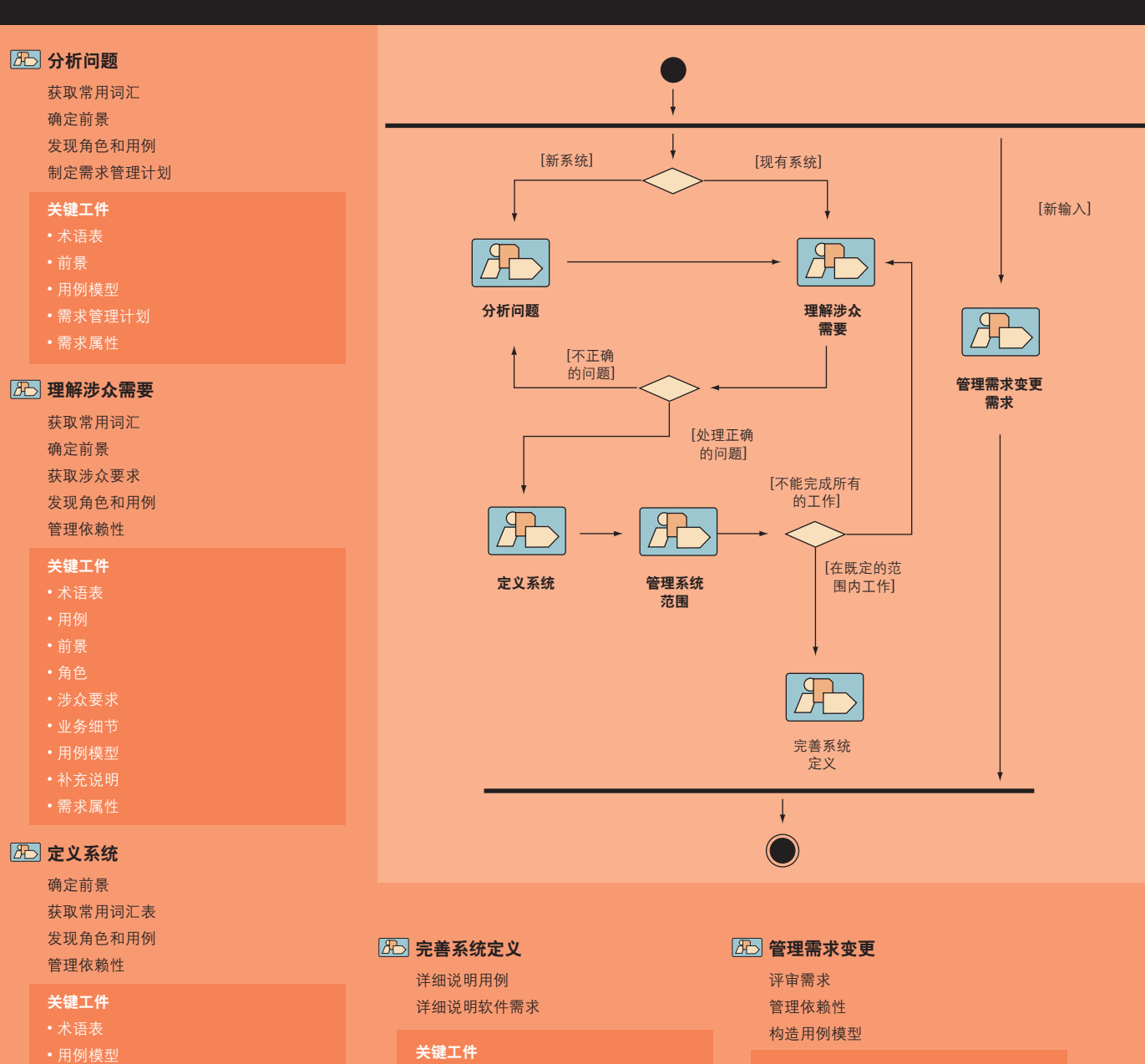

因变更和交 创建基线 提升基线 做出变更 创建部署. 交付变更 更新工作 关键工件 • 项目存储 • 工作空间

图管理基线 创建基线 提升基线 创建部署

• 补充说明 • 需求属性

管理系统范围

确定前景 管理依赖性 确定用例优先级 关键工件

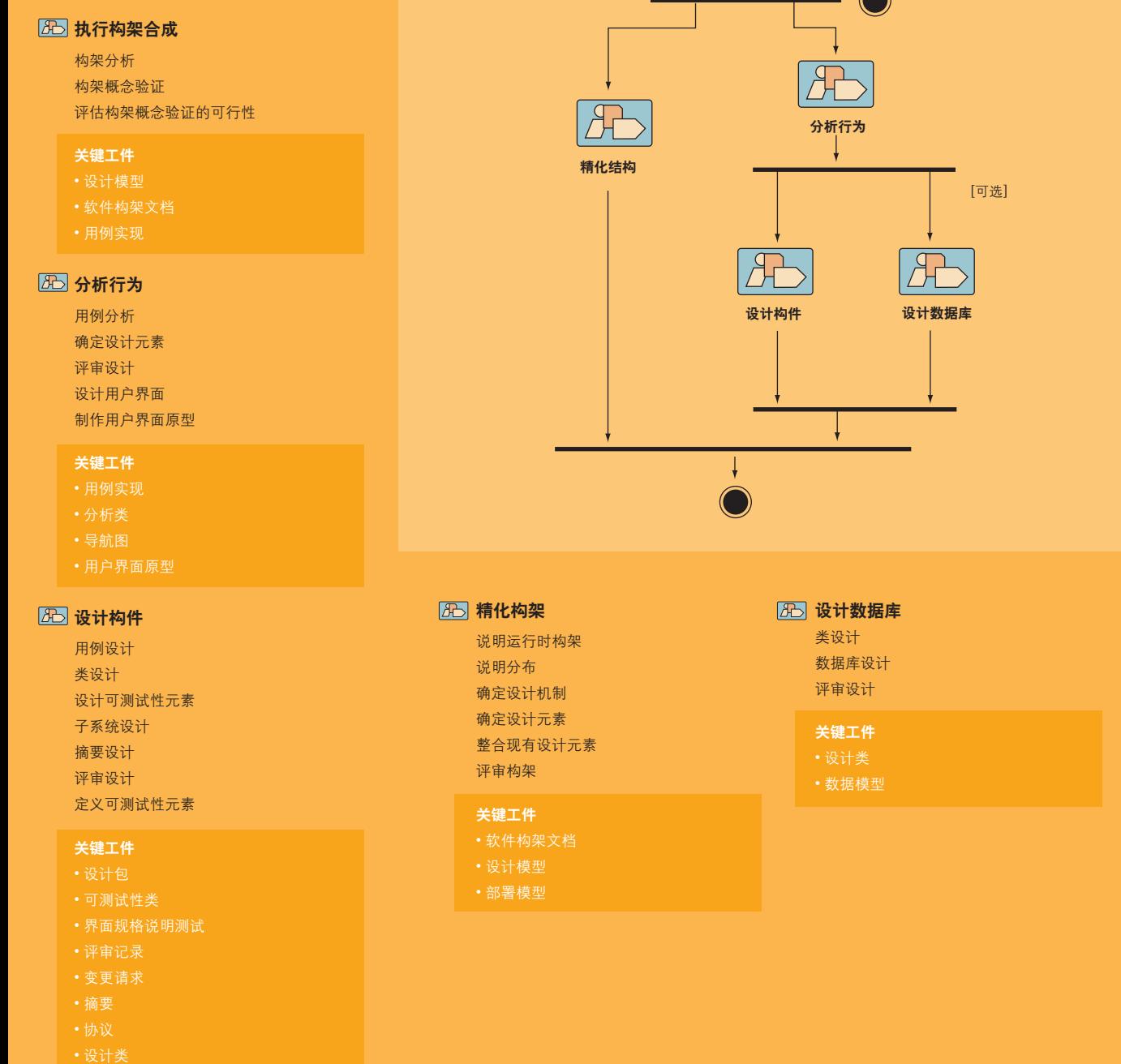

关键工件

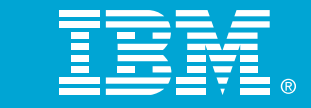

定义评估任务  $\cdot$   $\boxed{AB}$ 

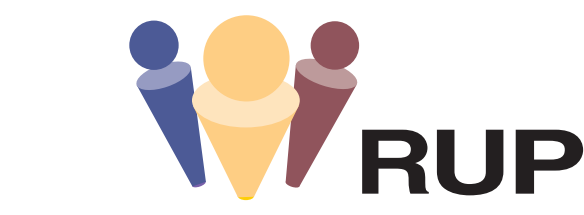

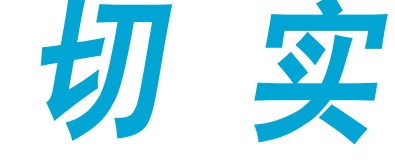

定义测试方法 对任务达成一致意见

关键工件 • 测试计划

 $\sqrt{2}$ 

匠

图计划项目 建立变更 建立CM策 编写CM计

构造测试 实施 执行测试套件 分析测试失败 确定测试结果

关键工件 • CM计划

**B**创建项目 创建集成 设置CM环

> 关键工件 • 项目知 • 工作空间

关键工件 • 工作空间 • 项目存储库 • 部署单元

# Rational 统 一 过 程 N X Rup 切 实 可 行 的 流 程

• 测试结果

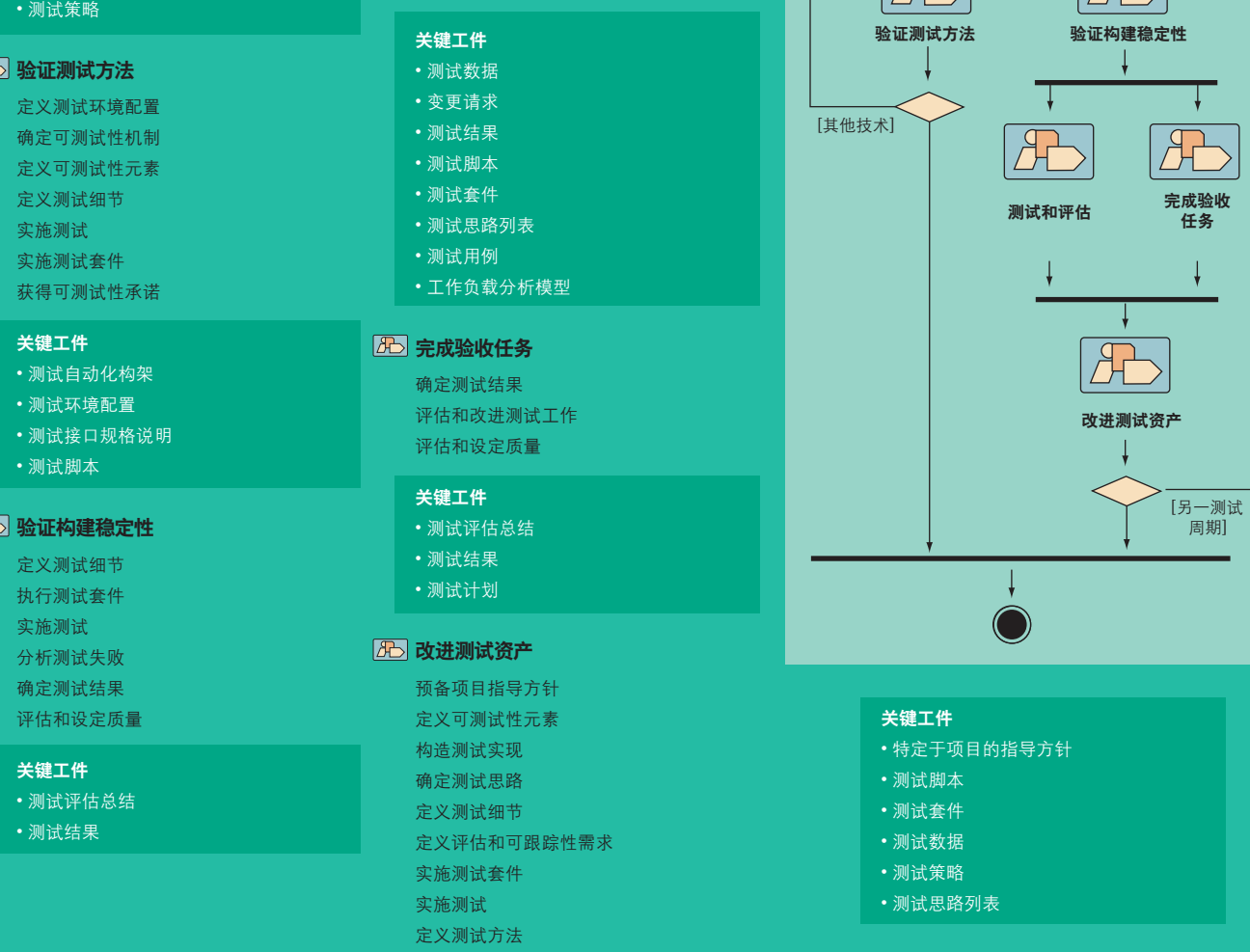

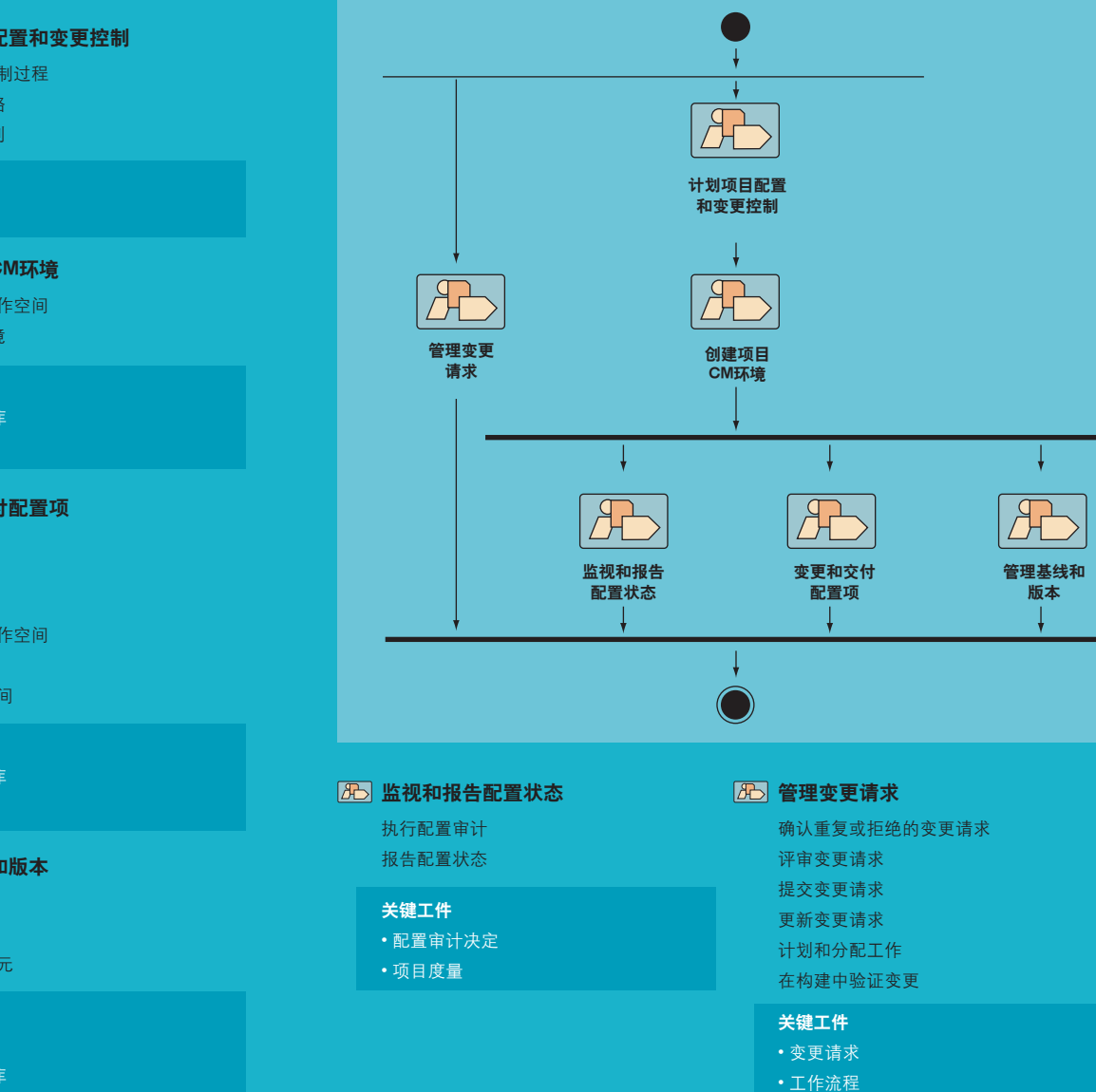

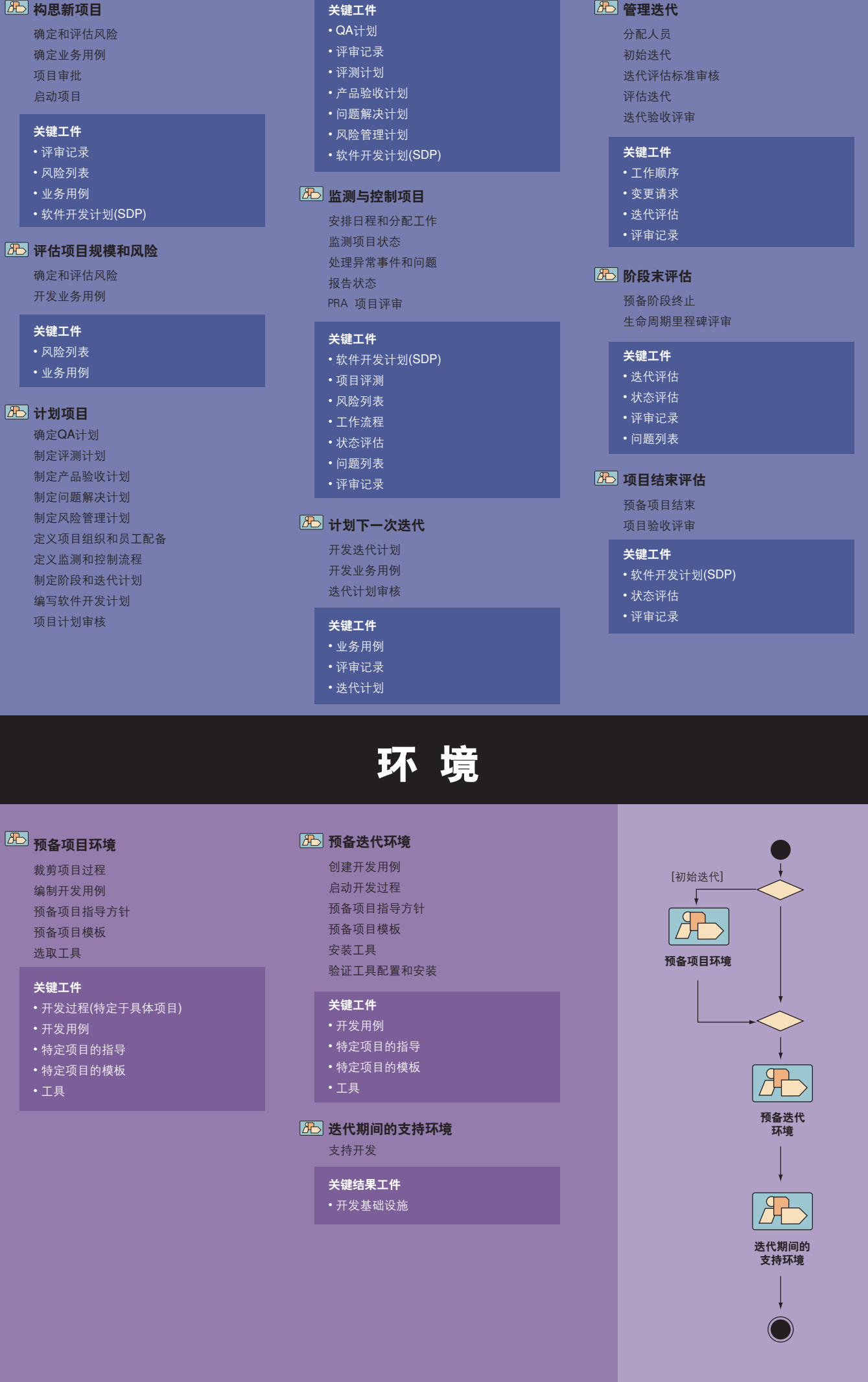

### 配置和变更管理

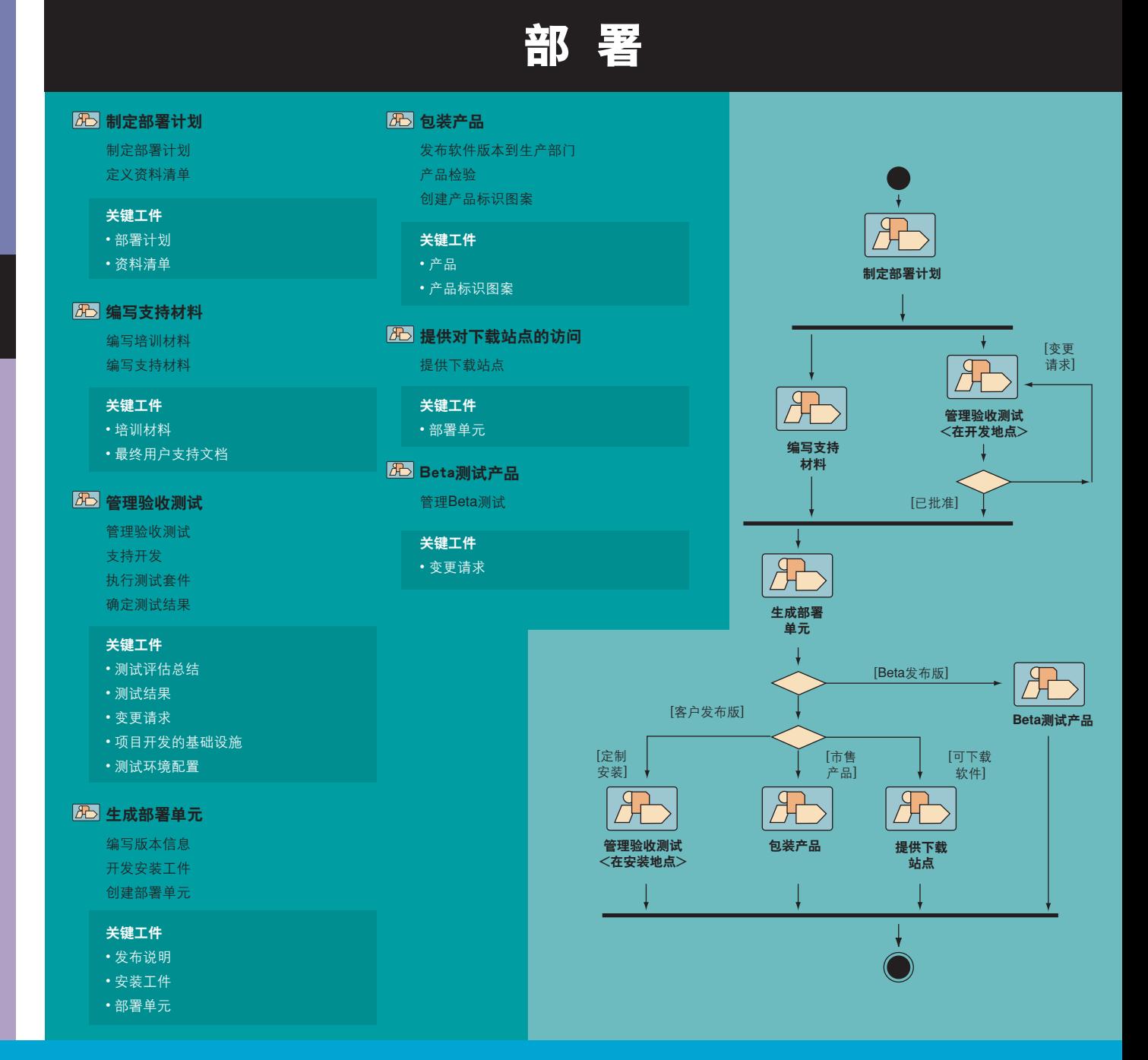

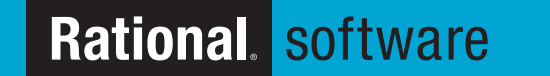

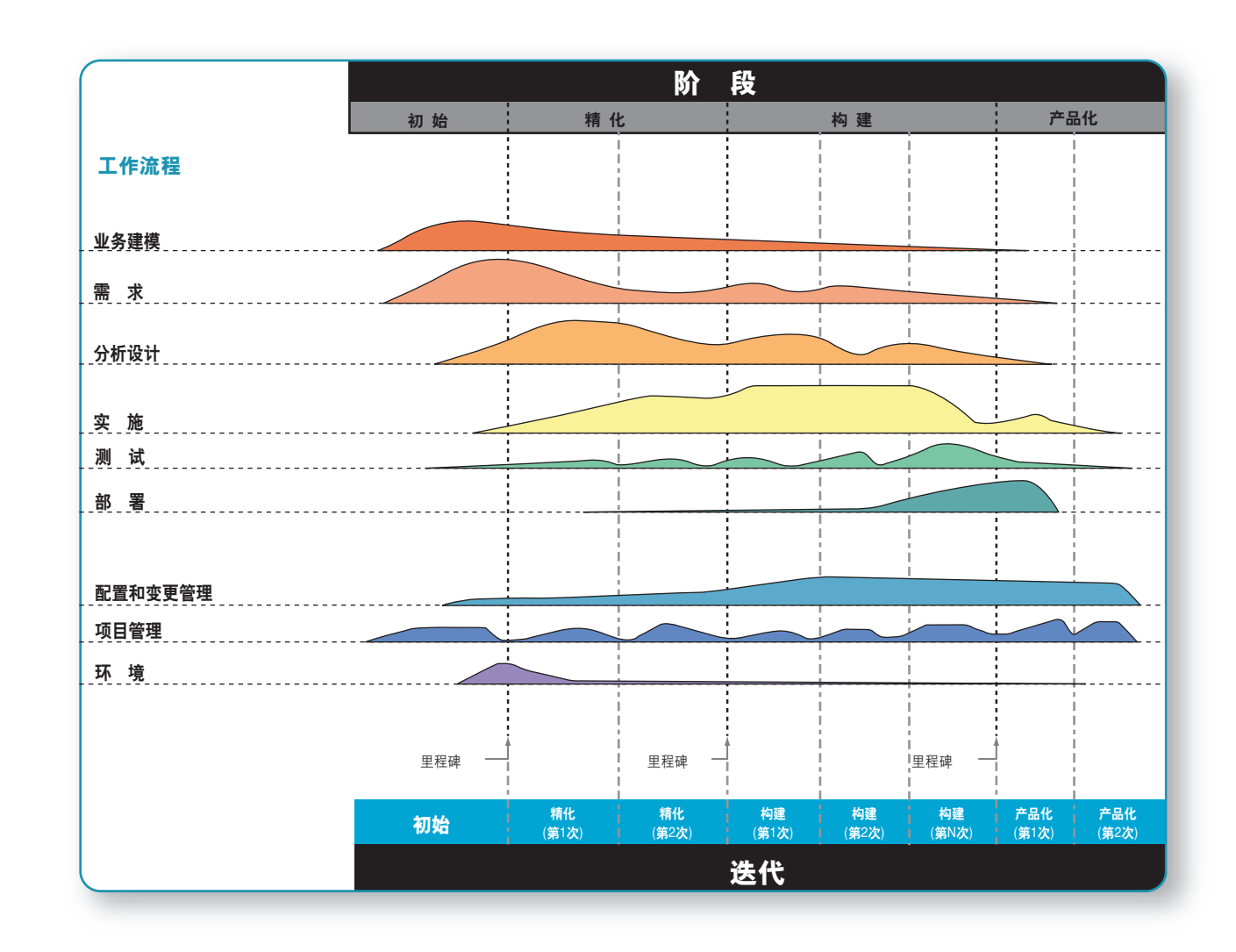